**Train Simulator: DB BR 442 'Talent 2' EMU Add-On Rar Free Download |WORK|**

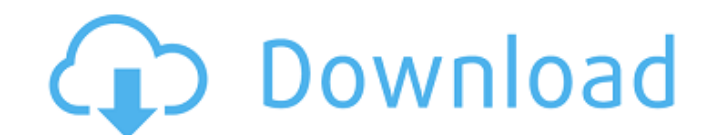

Train Simulator: DB BR 442 'Talent 2' EMU Add-On activation of hacked Steam Cole. 28.09.2019 . Train Simulator: DB BR 442.09/2019 . Train Simulator: Railroads of Egypt. 29.09.2019 . train z simulator 2009 user manual in Ru 12 trainz simulator 12 download torrent in english. Feb 14, 2015 A· How to play the game "Kings of Leon - Rockin' in the Parks" - Duration: 10:02. MotherInLawTV - My Life With Wife and Kids 2,433,519 views. 10:02. Crusader

## **Train Simulator: DB BR 442 'Talent 2' EMU Add-On Rar Free Download**

ondolfi76 11:10 Free Chatwith - 36C88DDA68 The DB BR 442 (short for 'DB Four Two') Class 3304 is a sleeper multiple unit diesel multiple unit diesel multiple unit passenger train, produced by the German engineering company avoiding times out when using async with http.get I need to fetch data from an API with nodejs and send back the return data to the browser. The problem is that the API might return a lot of data, and if that data fails to async.series([ function(callback) { var response = await(http.get(url, { hostname: hostname: hostname, headers: {'Accept': 'application/json'} })); callback(null, response.statusCode, response.body); }, function(err, respo compatible with IE9 and lower. A: Try to tweak your code a bit async.series([ function(callback) { var response = await(http.get(url, { c6a93da74d

> [https://quickpro.site/wp-content/uploads/2022/10/The\\_dynamic\\_library\\_gsrlddll\\_failed\\_to\\_load\\_max\\_payne\\_3.pdf](https://quickpro.site/wp-content/uploads/2022/10/The_dynamic_library_gsrlddll_failed_to_load_max_payne_3.pdf) <http://geniyarts.de/?p=86665> <https://unsk186.ru/wp-content/uploads/bervive.pdf> <http://ventanasantiruido.info/?p=38216> <https://shwethirikhit.com/2022/10/18/captaintsubasa2hacknewunlimitgutfull-high-quality/> [https://forallequal.com/dd-sahyadri-marathi-serials-\\_best\\_/](https://forallequal.com/dd-sahyadri-marathi-serials-_best_/) <https://sipepatrust.org/download-shadow-of-the-colossus-pc-full-versionbfdcml-top/> [https://cambodiaonlinemarket.com/wp-content/uploads/2022/10/Nfs\\_Hot\\_Pursuit\\_1050\\_Crack\\_Onlyl.pdf](https://cambodiaonlinemarket.com/wp-content/uploads/2022/10/Nfs_Hot_Pursuit_1050_Crack_Onlyl.pdf) [https://euchacotechhealth.com/wp-content/uploads/2022/10/RENDON\\_YUDICE\\_PROTESIS\\_PARCIAL\\_REMOVIBLE11.pdf](https://euchacotechhealth.com/wp-content/uploads/2022/10/RENDON_YUDICE_PROTESIS_PARCIAL_REMOVIBLE11.pdf) <http://www.drbonesonline.com/?p=47043>